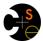

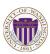

# CSE332: Data Abstractions

# Lecture 21: Programming with Locks and Critical Sections

Ruth Anderson Winter 2011

# **Announcements**

- Homework 7 due Friday March 4<sup>th</sup> at the BEGINNING of lecture!
- Project 3 the last programming project!
  - Version 1 & 2 Tues March 1, 2011 11PM (10% of overall grade)
  - ALL Code Tues March 8, 2011 11PM (65% of overall grade):
  - Writeup Thursday March 10, 2011, 11PM (25% of overall grade)

2

# Outline

#### Done

- The semantics of locks
- Locks in Java
- Using locks for mutual exclusion: bank-account example

#### This lecture:

- More bad interleavings (learn to spot these!)
- Guidelines/idioms for shared-memory and using locks correctly
- Coarse-grained vs. fine-grained

#### Next lecture:

- Readers/writer locks
- Deadlock
- Condition variables
- Data races and memory-consistency models

,

#### Races

A race condition occurs when the computation result depends on scheduling (how threads are interleaved)

- If T1 and T2 happened to get scheduled in a certain way, things go wrong
- We, as programmers, cannot control scheduling of threads; result is that we need to write programs that work independent of scheduling

Race conditions are bugs that exist only due to concurrency

- No interleaved scheduling with 1 thread

Typically, problem is that some *intermediate state* can be seen by another thread; screws up other thread

 Consider a 'partial' insert in a linked list; say, a new node has been added to the end, but 'back' and 'count' haven't been updated

.

#### Data Races

- A data race is a specific type of race condition that can happen in 2 ways:
  - Two different threads can *potentially* write a variable at the same time
  - One thread can *potentially* write a variable while another reads the variable
  - Simultaneous reads are fine; not a data race, and nothing bad would happen
- 'Potentially' is important; we say the code itself has a data race – it is independent of an actual execution
- Data races are bad, but we can still have a race condition, and bad behavior, when no data races are present

Stack Example

```
class Stack<E> {
  private E[] array = (E[])new Object[SIZE];
  int index = -1;
  synchronized boolean isEmpty() {
    return index==-1;
  }
  synchronized void push(E val) {
    array[++index] = val;
  }
  synchronized E pop() {
    if(isEmpty())
      throw new StackEmptyException();
    return array[index--];
  }
}
```

é

#### Example of a Race Condition, but not a Data Race Maybe we're writing peek in an synchronized boolean isEmpty() { ... } external class that synchronized void push(E val) { ... } only has access synchronized E pop(E val) { to Śtack's push if(isEmpty()) and pop throw new StackEmptyException(); • In a sequential world, this code is E peek() { of questionable E ans = pop(); style, but correct push(ans); return ans;

```
peek, sequentially speaking
```

- In a sequential world, this code is of questionable style, but unquestionably correct
- The "algorithm" is the only way to write a peek helper method if all you had was this interface:

```
interface Stack<E> {
  boolean isEmpty();
  void push(E val);
  E pop();
}
class C {
  static <E> E myPeek(Stack<E> s){ ??? }
}
```

# Problems with peek

E peek() {
 E ans = pop();
 push(ans);
 return ans;
}

- peek has no overall effect on the shared data
  - It is a "reader" not a "writer"
  - State should be the same after it executes as before
- But the way it's implemented creates an inconsistent intermediate state
  - Calls to push and pop are synchronized so there are no data races on the underlying array/list/whatever
    - Can't access 'top' simultaneously
  - There is still a race condition though
- This intermediate state should not be exposed; errors can occur

9

11

# Example 1: peek and isEmpty

- Property we want: If there has been a push (and no pop), then isEmpty should return false
- With peek as written, property can be violated how?

```
Thread 1 (peek)

E ans = pop();

push(x)

boolean b = isEmpty()

return ans;
```

#### Example 1: peek and is Empty

- Property we want: If there has been a push (and no pop), then isEmpty should return false
- With peek as written, property can be violated how?

```
Thread 1 (peek)

E ans = pop();

push(x)

boolean b = isEmpty()

return ans;
```

#### Example 1: peek and is Empty

- Property we want: If there has been a push (and no pop), then isEmpty should return false
- With peek as written, property can be violated how?

```
Thread 1 (peek)

E ans = pop();
push(ans);
push(ans);
return ans;

It can be violated if things occur in this order:

1. T2: push(x)
```

2. T1: pop()

3. T2: boolean b = isEmpty()

12

# Example 2: peek and push • Property we want: Values are returned from pop in LIFO order • With peek as written, property can be violated – how? Thread 1 (peek) E ans = pop(); push(x) push(y) push(y) E e = pop() return ans;

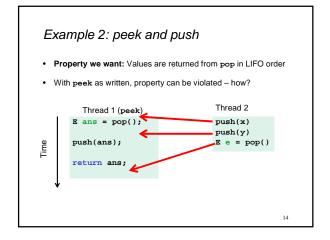

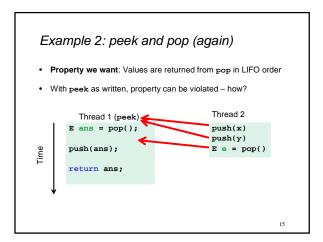

```
Example 3: peek and peek

• Property we want: peek doesn't throw an exception unless stack is empty

• With peek as written, property can be violated – how?

Thread 1 (peek)

E ans = pop();

push(ans);

push(ans);

return ans;

return ans;
```

```
Example 3: peek and peek

• Property we want: peek doesn't throw an exception unless stack is empty

• With peek as written, property can be violated – how?

Thread 1 (peek)

E ans = pop();

push(ans);

push(ans);

return ans;

17
```

```
The fix
   • In short, peek needs synchronization to disallow interleavings
      - The key is to make a larger critical section

    That intermediate state of peek needs to be protected

      - Use re-entrant locks; will allow calls to push and pop
      - Code on right is a peek external to the Stack class
class Stack<E> {
                                class C {
                                  <E> E myPeek(Stack<E> s){
  synchronized E peek(){
                                     synchronized (s)
      E ans = pop();
                                       E ans = s.pop();
      push(ans);
                                       s.push(ans);
      return ans;
                                       return ans;
}
```

# The wrong "fix"

- Focus so far: problems from peek doing writes that lead to an incorrect intermediate state
- Tempting but wrong: If an implementation of peek (or isEmpty) does not write anything, then maybe we can skip the synchronization?
- Does not work due to data races with push and pop...

19

# Example, again (no resizing or checking)

```
class Stack<E> {
    private E[] array = (E[])new Object[SIZE];
    int index = -1;
    boolean isEmpty() { // unsynchronized: wrong?!
        return index==-1;
    }
    synchronized void push(E val) {
        array[++index] = val;
    }
    synchronized E pop() {
        return array[index--];
    }
    E peek() { // unsynchronized: wrong!
        return array[index];
    }
}
```

20

# Why wrong?

- It looks like isEmpty and peek can "get away with this" since push and pop adjust the state "in one tiny step"
- But this code is still wrong and depends on language-implementation details you cannot assume
  - Even "tiny steps" may require multiple steps in the implementation: array[++index] = val probably takes at least two steps
  - Code has a data race, which may result in strange behavior
    - Compiler optimizations may break it in ways you had not anticipated
    - We'll talk about this more in the future
- Moral: Don't introduce a data race, even if every interleaving you can think of is correct

21

# Getting it right

Avoiding race conditions on shared resources is difficult

- What 'seems fine' in a sequential world can get you into trouble when race conditions are involved
- Decades of bugs has led to some conventional wisdom: general techniques that are known to work

Rest of lecture distills key ideas and trade-offs

- Parts paraphrased from "Java Concurrency in Practice"
   Chapter 2 (rest of book more advanced)
  - Chapter 2 (rest of book more advanced)
- But none of this is specific to Java or a particular book!

22

#### Pick one of these 3 choices for memory:

For every memory location (e.g., object field) in your program, you must obey at least one of the following:

- 1. Thread-local: Don't use the location in > 1 thread
- 2. Immutable: Don't write to the memory location
- 3. Synchronized: Use synchronization to control access to the location

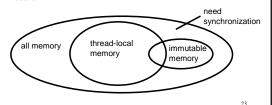

# Thread-local

Whenever possible, don't share resources

- Easier to have each thread have its own thread-local copy of a resource than to have one with shared updates
- This is correct only if threads don't need to communicate through the resource
- That is, multiple copies are a correct approach
- Example: Random objects
- Note: Since each call-stack is thread-local, never need to synchronize on local variables

In typical concurrent programs, the vast majority of objects should be thread-local: shared-memory should be rare – minimize it

#### *Immutable*

Whenever possible, don't update objects

- Make new objects instead!
- One of the key tenets of functional programming (see CSE 341)
  - Generally helpful to avoid side-effects
  - Much more helpful in a concurrent setting
- If a location is only read, never written, then no synchronization is necessary!
  - Simultaneous reads are not races and not a problem

In practice, programmers usually over-use mutation - minimize it

25

# The rest: Keep it synchronized

After minimizing the amount of memory that is (1) thread-shared and (2) mutable, we need guidelines for how to use locks to keep other data consistent

#### Guideline #0: No data races

- Never allow two threads to read/write or write/write the same location at the same time (use locks!)
  - Even if it 'seems safe'

Necessary: In Java or C, a program with a data race is almost always wrong

Even if our reasoning tells us otherwise; ex: compiler optimizations

But Not sufficient: Our peek example had no data races, and it's still wrong...

26

# Consistent Locking

#### Guideline #1: Use consistent locking

- For each location needing synchronization, have a lock that is always held when reading or writing the location
- We say the lock guards the location
- The same lock can (and often should) guard multiple locations (ex. multiple fields in a class)
- Clearly document the guard for each location
- In Java, often the guard is the object containing the location
  - this inside the object's methods

27

# Consistent Locking (continued)

- The mapping from locations to guarding locks is conceptual, and is something that you have to enforce as a programmer
- It partitions the shared-&-mutable locations into "which lock"

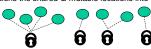

#### Consistent locking is:

- Not sufficient. It prevents all data races, but still allows higher-level races (exposed intermediate states)
  - Our peek example used consistent locking, but had exposed intermediate states (and allowed potential bad interleavings)
- Not necessary: Can change the locking protocol dynamically...

28

#### Beyond consistent locking...

- · Consistent locking is an excellent guideline
  - A "default assumption" about program design
  - You will save yourself many a headache using this guideline
- But it isn't required for correctness: Can have different program phases use different locking techniques
  - Provided all threads coordinate moving to the next phase
- Example from project 3, version 5:
  - A shared grid being updated, so use a lock for each entry
  - But after the grid is filled out, all threads except 1 terminate
    - So synchronization no longer necessary (thread local)
  - And later the grid becomes immutable
    - Makes synchronization doubly unnecessary

#### Lock granularity

Coarse-grained: Fewer locks, i.e., more objects per lock

- Example: One lock for entire data structure (e.g., array)
- Example: One lock for all bank accounts

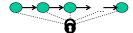

Fine-grained: More locks, i.e., fewer objects per lock

- Example: One lock per data element (e.g., array index)
- Example: One lock per bank account

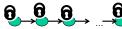

"Coarse-grained vs. fine-grained" is really a continuum

# Trade-offs

#### Coarse-grained advantages:

- Simpler to implement
- Faster/easier to implement operations that access multiple locations (because all guarded by the same lock)
- Much easier for operations that modify data-structure shape

#### Fine-grained advantages:

- More simultaneous access (performance when coarsegrained would lead to unnecessary blocking)
- Can make multi-node operations more difficult: say, rotations in an AVI, tree

Guideline #2: Start with coarse-grained (simpler) and move to finegrained (performance) only if contention on the coarser locks becomes an issue.

31

# Example: Separate Chaining Hashtable

- Coarse-grained: One lock for entire hashtable
- · Fine-grained: One lock for each bucket

Which supports more concurrency for insert and lookup?

Which makes implementing resize easier?

- How would you do it?

If a hashtable has a numElements field, maintaining it will destroy the benefits of using separate locks for each bucket, why?

32

# Example: Separate Chaining Hashtable

- Coarse-grained: One lock for entire hashtable
- · Fine-grained: One lock for each bucket

Which supports more concurrency for insert and lookup?
Fine-grained; allows simultaneous access to diff. buckets

Which makes implementing resize easier?

Coarse-grained; just grab one lock and proceed

- How would you do it?

If a hashtable has a numElements field, maintaining it will destroy the benefits of using separate locks for each bucket, why?

Updating it each insert w/o a lock would be a data race

33

# Critical-section granularity

A second, orthogonal granularity issue is critical-section size

- How much work to do while holding lock(s)?

If critical sections run for too long:

- Performance loss because other threads are blocked

If critical sections are too short:

 Bugs because you broke up something where other threads should not be able to see intermediate state

Guideline #3: Don't do expensive computations or I/O in critical sections, but also don't introduce race conditions; keep it as small as possible but still be correct

34

#### Example: Critical-section granularity

Suppose we want to change the value for a key in a hashtable without removing it from the table

- Assume lock guards the whole table
- expensive() takes in the old value, and computes a new one, but takes a long time

Papa Bear's critical section was too long

```
synchronized(lock) {
  v1 = table.lookup(k);
  v2 = expensive(v1);
  table.remove(k);
  table.insert(k,v2);
```

35

#### Example: Critical-section granularity

Suppose we want to change the value for a key in a hashtable without removing it from the table

- Assume lock guards the whole table
- expensive() takes in the old value, and computes a new one, but takes a long time

Papa Bear's critical section was too long

(table locked during expensive call)

```
synchronized(lock) {
  v1 = table.lockup(k);
  v2 = expensive(v1);
  table.remove(k);
  table.insert(k,v2);
}
```

# Example: Critical-section granularity

Suppose we want to change the value for a key in a hashtable without removing it from the table

- Assume lock guards the whole table

Mama Bear's critical section was too short

```
synchronized(lock) {
  v1 = table.lookup(k);
}
v2 = expensive(v1);
synchronized(lock) {
  table.remove(k);
  table.insert(k,v2);
}
```

37

41

# Example: Critical-section granularity

Suppose we want to change the value for a key in a hashtable without removing it from the table

Assume lock guards the whole table

```
Mama Bear's
critical section
was too short

(if another thread
updated the entry,
we will lose an
update)

synchronized(lock) {
    v1 = table.lookup(k);
}

v2 = expensive(v1);
synchronized(lock) {
    table.remove(k);
    table.insert(k,v2);
}
```

38

# Example: Critical-section granularity

Suppose we want to change the value for a key in a hashtable without removing it from the table

- Assume lock guards the whole table

Baby Bear's critical section was just right

```
done = false;
while(!done) {
    synchronized(lock) {
        v1 = table.lookup(k);
    }
    v2 = expensive(v1);
    synchronized(lock) {
        if(table.lookup(k)==v1) {
            done = true; // r can exit the loop!
            table.remove(k);
            table.insert(k,v2);
    }
}}
```

# Example: Critical-section granularity

Suppose we want to change the value for a key in a hashtable without removing it from the table

- Assume lock guards the whole table

```
Baby Bear's
critical section
was just right

(if another update
occurred, try our
update again)
```

```
done = false;
while(!done) {
    synchronized(lock) {
     v1 = table.lookup(k);
    }
    v2 = expensive(v1);
    synchronized(lock) {
        if(table.lookup(k)==v1) {
            done = true; // I can exit the loop!
            table.remove(k);
            table.insert(k,v2);
    }
}}
```

#### Atomicity

An operation is atomic if no other thread can see it partly executed

- Atomic as in "(appears) indivisible"
- Typically want ADT operations atomic, even to other threads running operations on the same ADT

Guideline #4: Think in terms of what operations need to be atomic

- Make critical sections just long enough to preserve atomicity
- Then design the locking protocol to implement the critical sections correctly

That is: Think about atomicity first and locks second

# Don't roll your own

- It is rare that you should write your own data structure
  - Provided in standard libraries
  - Point of CSE 332 is to understand the key trade-offs, abstractions and analysis
- Especially true for concurrent data structures
  - Far too difficult to provide fine-grained synchronization without race conditions
  - Standard thread-safe libraries like ConcurrentHashMap written by world experts

Guideline #5: Use built-in libraries whenever they meet your needs